### Fondamenti di Informatica T-1 Modulo 2

## Obiettivi di questa esercitazione

- 1. Esericizi sempici su funzioni
- 2. Funzioni ricorsive
- 3. Funzioni e Header File

1

# **ESERCIZIO 1**

**(Funzioni)**

Codificare in C la funzione **int max(int x, int y)** che restituisce il massimo valore tra due interi.

Codificare in C la funzione **int max3(int x, int y, int z)** che restituisce il massimo valore fra tre interi, sfruttando la funzione max definita precedentemente.

Definire un possibile main che prende in ingresso i tre valori dall'utente e ne stampa il massimo.

### **ESERCIZIO 1 - Soluzione (Funzioni)**

```
int max(int a, int b)
{ if (a>b) return a;
    else return b;
}
int max3(int a, int b, int c)
{ int max_di_due;
   max di due = max(a,b);
    return max(max_di_due,c);
}
```
#### **ESERCIZIO 1 – Soluzione - Variante (Funzioni)**

```
int max3(int a, int b, int c)
{
     if (max(a,b) > c)
          return max(a,b);
     else
          return c;
}
int max3(int a, int b, int c)
{
     return max(max(a,b),c);
}
```
### **ESERCIZIO 1 - Soluzione (Funzioni)**

```
Un possibile main
int main()
{int MAX;
 int v1, v2, v3;
 printf("Inserisci tre interi");
 f("%d %d %d" & 1 & 2 & 3)
scanf("%d, %d, %d", &v1,&v2,&v3);
 MAX = max3(v1,v2,v3);
 printf("Massimo valore inserito: %d",MAX);
 return 0;
}
         NOTA: Prima di chiamare una funzione è
```
necessario definirla. Nel file sorgente quindi prima del **main** e' necessario definire la funzione **max3** e prima di **max3** bisogna definire **max**

### **ESERCIZIO 2 (Funzioni)**

Si scriva una funzione

**int somma2(int n);**

che dato *n* deve calcolare

$$
\sum_{i=1}^n\sum_{j=1}^i\mathbf{j}
$$

A tal fine si sfrutti una funzione **int somma(int n);**

**che dato n** deve calcolare

$$
\sum_{k=1}^n \quad k
$$

### **ESERCIZIO 3 (Funzioni)**

Si scriva una funzione

**int somma\_potenze(int a,int n);**

 $\mathbf c$ he dati  $\mathbf a$  e  $\mathbf n$  deve calcolare  $\tilde{\mathbf \Sigma}$   $\mathbf a^2$ **i=1 <sup>n</sup> <sup>i</sup>**

A tal fine si scriva una funzione

```
int potenza(int x,int y);
```
che dati **x** e **y** deve calcolare **xy** usando come operazione primitiva il prodotto.

### **ESERCIZIO 4 (Funzioni)**

Creare una funzione **float square(float x)** . La funzione deve restituire il quadrato del parametro **x**.

Creare un'altra funzione, di nome **float cube(float x)**, che restituisce invece il cubo del valore **x**.

Progettare quindi e codificare un programma che legge un float da tastiera e restituisce il suo quadrato ed il suo cubo. Per calcolare il quadrato ed il cubo si devono utilizzare le due funzioni sopra definite.

### **ESERCIZIO 5 (Funzioni)**

Si progettino e si realizzino due funzioni così definite:

```
float euro_to_dollari(float money)
float euro_to_lire(float money)
```
ognuna delle quali converte un valore in euro nella moneta corrispondente. A tal fine si supponga che:  $1 \in 0.98$  \$  $1 \notin = 1936.27 f$ 

Si progetti poi un programma che legge da input un valore intero, inteso come quantità di euro, e stampa la conversione in dollari ed in lire.

#### **ESERCIZIO 6 (Funzioni)**

Codificare in C la funzione

int min to sec(int a) che considera il parametro a come minuti e restituisce il numero di secondi corrispondente.

Codificare in C la funzione

int ore to sec(int a) che considera il parametro a come ammontare di ore, e restituisca il numero di secondi corrispondente. Si utilizzi la funzione definita precedentemente.

Definire un possibile main che prende in ingresso tre valori interi, rappresentanti ore, minuti e secondi della durata di un CD Audio. Il programma deve stampare il valore corrispondente in secondi.

### **ESERCIZIO 7 (Funzioni)**

Codificare in C la funzione

**int ipotenusa(int a, int b)** che, dati i cateti **a** e **b** di un triangolo rettangolo, restituisce il valore dell'ipotenusa.

A tal scopo si utilizzi il Teorema di Pitagora:

*Ipotenusa* = 
$$
\sqrt{a^2 + b^2}
$$

Per calcolare la radice quadrata si utilizzi la funzione di libreria **sqrt(x).** Per utilizzare quest'ultima si aggiunga l'istruzione **#include <math.h>** in testa al file.

Definire un possibile main che legga da tastiera due valori che rappresentino i cateti di un triangolo rettangolo, e stampi il valore dell'ipotenusa.

### **ESERCIZIO 8**

**(Funzioni)**

Codificare in C la funzione

**int perimetro(int a, int b, int c)** che, dati i lati a,b,c di un triangolo, ne calcola il perimetro.

Codificare in C la funzione **float area(int a, int b, int c)** che restituisce l'area di un triangolo i cui lati misurano a, b, c. A tal scopo si usi la formula di Erone:

$$
Area = \sqrt{p(p-a)(p-b)(p-c)}
$$

Dove p è la metà del perimetro. A tal scopo si includa l'header **<math.h>** e si utilizzi la funzione **sqrt(x)**.

Definire un possibile main che prende in ingresso i tre lati di un triangolo e stampa perimetro ed area.

### **ESERCIZIO 9 (Funzioni)**

Codificare in C la funzione **int primo(int x)** che restituisce:

1 se x è un numero primo

0 altrimenti.

Si utilizzi a tal proposito l'operatore modulo (%) Si utilizzi a tal proposito l'operatore modulo (%).

Si progetti un programma che legge da tastiera un numero N, e stampa a video tutti i numeri primi compresi tra 0 e N.

### Scrivere una funzione ricorsiva: int ric(int x)

che calcoli, ricorsivamente, la somma di tutti i numeri compresi tra 0 ed x.

### **Esercizio 1 - Soluzione**

```
(Funzioni ricorsive)
```

```
int ric(int x) {
  if (x == 0)
     return 0;
  else
     return x + ric(x-1);
}
```
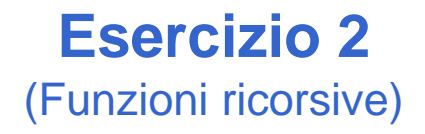

Si scrivano le versioni ricorsiva ed iterativa (utilizzo di while) di una funzione:

#### **double f(double a, int n);**

che calcoli il seguente valore:

$$
\sum_{i=1}^{n} \left( a - \frac{i}{a} \right)
$$

**Esercizio 3** (Funzioni ricorsive)

Si scriva una programma che inverta le cifre di un numero intero N usando una funzione apposita. A tal fine, si realizzi sia una versione ricorsiva, sia una versione iterativa della funzione.

Per esempio:

dato N=4325, il programma stampa: 5234

### **Esercizio 4** (Funzioni ricorsive)

- Si scriva una programma che legga da input una sequenza di caratteri terminati dal tasto "invio", e stampi a video tale sequenza in ordine invertito. Il programma stampi a video anche il numero di caratteri inseriti.
- A tal fine, si realizzi tale funzionalità tramite una funzione ricorsiva.

Per esempio:

se inserito "abcdef<INVIO>", il programma deve stampare: "fedcba 6"

### Programmi su più moduli - Esempio

### **Calcolo del logaritmo in base qualunque**

- **Incapsulare la logica di calcolo in una** funzione
	- PASSO 1: definisco la dichiarazione della PASSO 1: definisco la dichiarazione funzione (nome, parametri di input e di output) *float* **mylog(***float* **base,** *float* **value)**
	- PASSO 2: realizzo la funzione

$$
\log_B(x) = \frac{\log_k(x)}{\log_k(B)}
$$

Calcolo del logaritmo in base qualunque - schema di soluzione

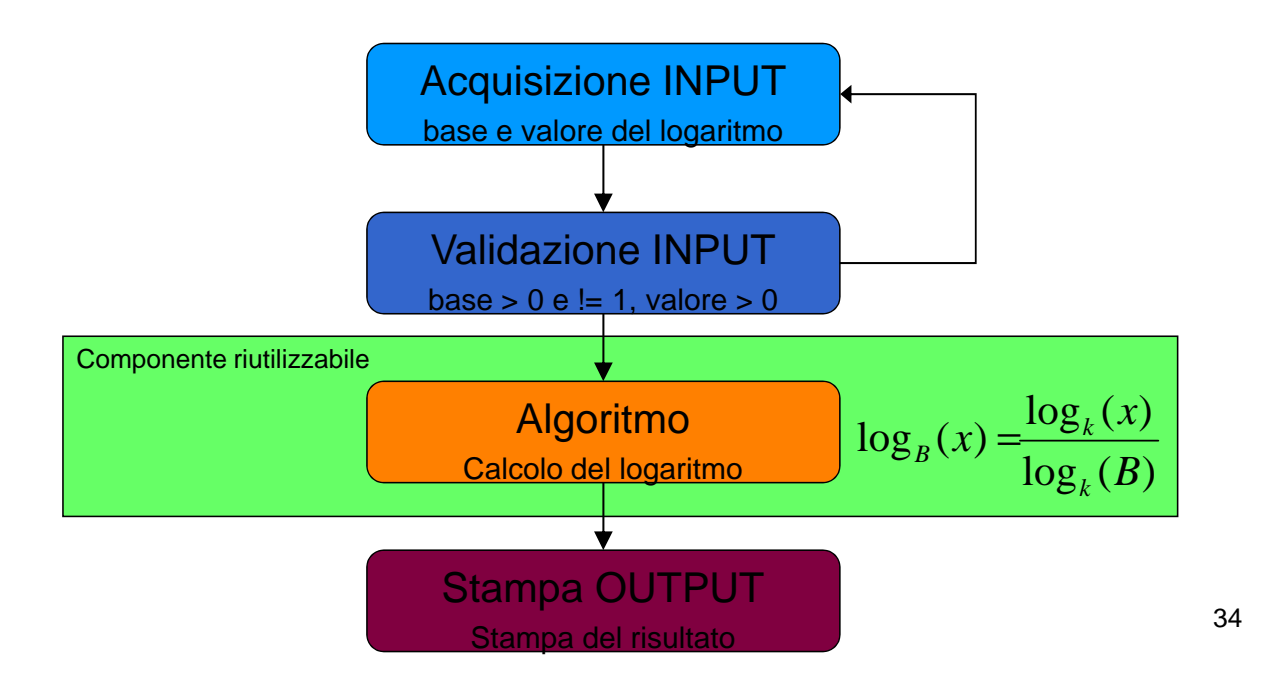

### Programmi su più moduli - Esempio

Logaritmo come componente: uso di una *funzione*!

• PASSO 1: **dichiarazione della funzione (nome, parametri di input, parametri di output)**

*float* **mylog(***float* **base,** *float* **value)**

• PASSO 2: **definizione della funzione** (ovvero implementazione)

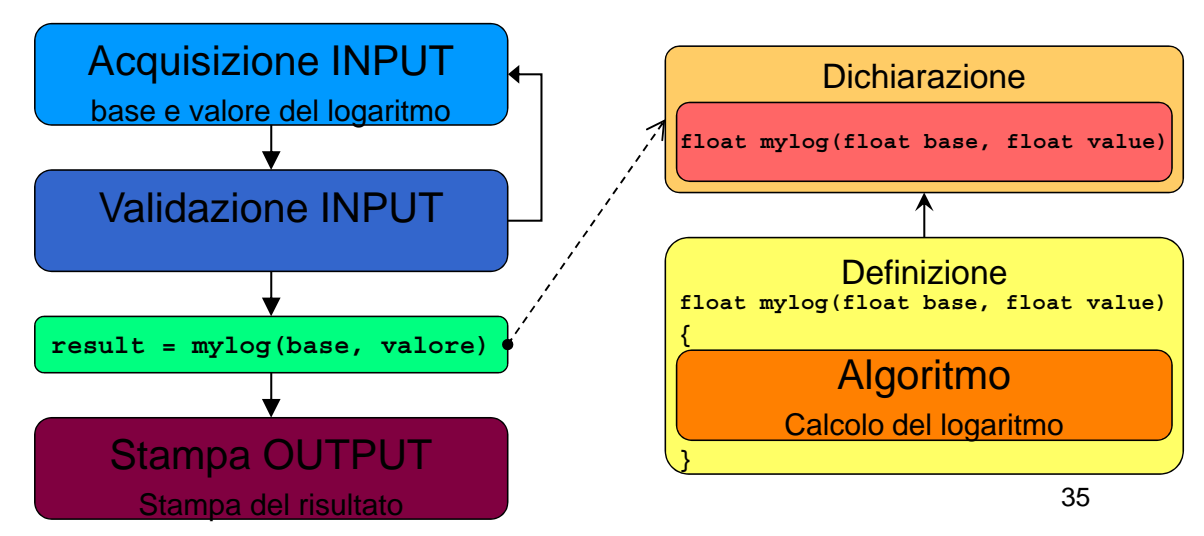

## Programmi su più moduli - Esempio

#### Vogliamo rendere la funzione **mylog** davvero utilizzabile da più utenti in più programmi: creazione di un *modulo apposito*

- header file contenente le dichiarazioni (ad es. "myMath.h")
- file C contenente le definizioni (ad es. "myMath.c")
- includiamo "myMath.h" nel modulo che contiene la funzione main
- compiliamo con l'istruzione opportuna:
	- **cl myProg.c myMath.c /I myMath.h /o myProg.exe**

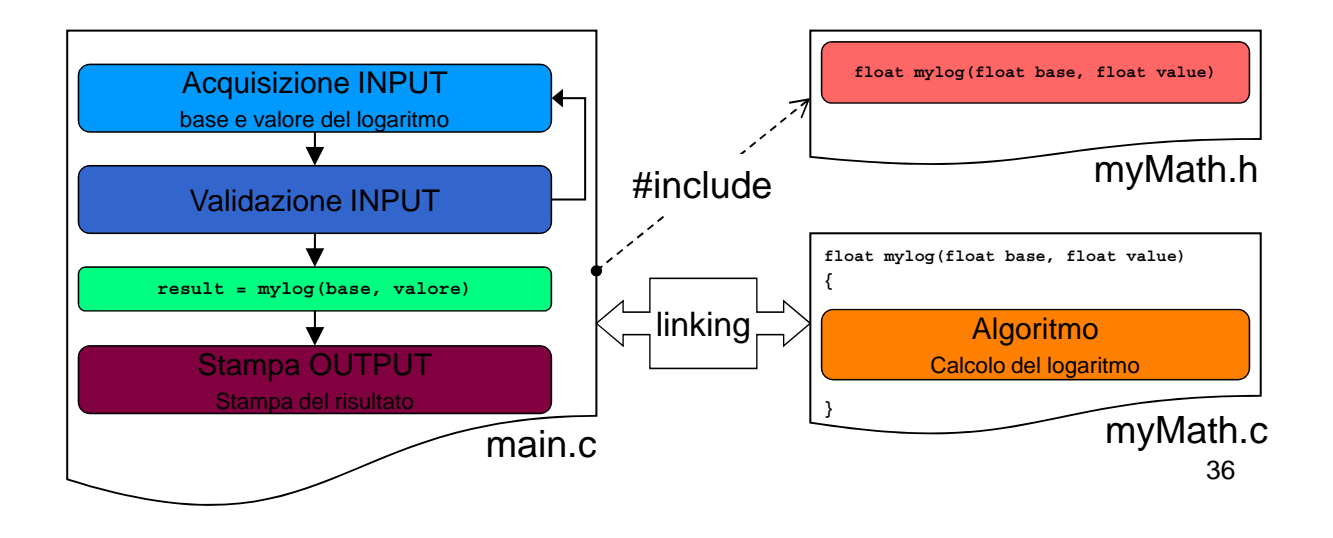

### Programmi su più moduli - Esempio

```
float mylog(float base, float value);
myMath.h:
myMath.c:
                                    In realtà, dovrebbe contenere 
                                    anche la validazione dei dati 
                                    in input (mai fidarsi del 
 #include <math.h>
 float mylog(float base, float value)
 {
   return log(value) / log(base);
 }
                                    cliente!) e restituire errore in 
                                    caso di input non corretto
```
### Programmi su più moduli - Esempio

```
#include "myMath.h"
#include <stdio.h>
int main ()
int main main.c:
{
  double b, x, result;
  …
  result = mylog(b, x);
  …
  return 0;
}
```
38

### Esercizio 1

(Funzioni e programmi su più moduli)

### **Ciclo per il calcolo del massimo e del minimo**

- Realizzare un programma che calcoli il minimo e il massimo di una serie di valori
- **Il numero di valori deve essere costante e** definito tramite una opportuna *costante simbolica*
- Se la differenza tra il massimo e il minimo supera 10, il programma termina, altrimenti aspetta una nuova serie di valori
- 39 Incapsulare *il calcolo del minimo e del massimo in funzioni apposite, definite in un apposito modulo*

### Esercizio 1 (Funzioni e programmi su più moduli)

- Quanti cicli? 2
	- Uno esterno per capire se uscire dal programma o richiedere la serie di valori
	- Uno interno per acquisire i K valori
- Che tipo di cicli?
	- Ciclo esterno: verifica una condizione a posteriori  $\rightarrow$  do…while
	- Ciclo interno: conosce a priori il numero di iterazioni  $\rightarrow$  for
- Di quanti valori devo tener traccia?
	- Ricordarsi che il minimo ed il massimo si possono calcolare passo passo
- Quando devo re-inizializzare il massimo ed il minimo?

40

### Esercizio 2

(Funzioni e programmi su più moduli)

### **Calcolo del mcm tra numeri interi**

■ Realizzare un programma che prenda in input una serie di numeri interi, calcolando via via il minimo comune multiplo tra essi; il programma deve terminare quando mcm diventa più grande di 100

- Ricordarsi che, come per il massimo e il minimo, anche mcm si può calcolare in modo parziale
- Quindi basta utilizzare, per il calcolo, il valore di mcm calcolato al passo precedente e il numero inserito al passo corrente

mcm(a, b, c) = mcm(mcm(a, b), c)

### Esercizio 2 (Funzioni e programmi su più moduli)

- Utilizzare la relazione  $mcm(a,b)$  =  $a \cdot b$ *MCD*(*a*,*b*)
- Utilizzare l'algoritmo di Euclide per il MCD tra due numeri
	- Finché M≠N:
		-
		- se M>N, sostituisci a M il valore M' = M-N<br>– altrimenti sostituisci a N il valore N' = N-M
		- MCD è il valore finale ottenuto quando M e N diventano uguali
- **Incapsulare il calcolo di mcm e MCD in due funzioni** 
	- Ragionare per astrazione!
		- Individuare prima come le funzioni vengono viste dall'esterno (dichiarazione), poi realizzarle

44

### Esercizio 2

(Funzioni e programmi su più moduli)

- **Procedere per passi** 
	- Prima definiamo la funzione per MCD e proviamo a testarla su due valori
	- Poi definiamo la funzione per mcm e proviamo a testarla su due valori testarla su due
	- Poi realizziamo il programma ciclico
- **Per ultimo, utilizziamo l'approccio a moduli** inserendo il calcolo di MCD e mcm in un modulo di libreria
	- *Header File contenente le dichiarazione delle funzioni*

#### Esercizio 2 (Funzioni e programmi su più moduli)

**Esempio di esecuzione** 

**Inserisci il primo valore: 4 Inserisci un valore: 8 mcm corrente: 8 Inserisci un valore: 12 mcm corrente: 24 Inserisci un valore: 10 mcm corrente: 120**

46

#### Esercizio 3 (Funzioni e programmi su più moduli)

### **Triangolo di Tartaglia**

- Realizzare un programma che, letto in input il massimo livello voluto, mostri a video il contenuto del triangolo di Tartaglia fino a quel livello
- **Per la costruzione del triangolo di Tartaglia,** si utilizzi la corrispondenza tra i suoi elementi e i coefficienti binomiali

### Esercizio 3 (Funzioni e programmi su più moduli)

- **Coefficiente binomiale** *n k*  $\big($ ⎝  $\overline{a}$ ⎞ ⎠  $= \frac{n!}{\sqrt{116}}$  $k!(n-k)!$
- **Triangolo di Tartaglia (5 livelli)** 
	- Allineato a sinistra per semplicità di stampa

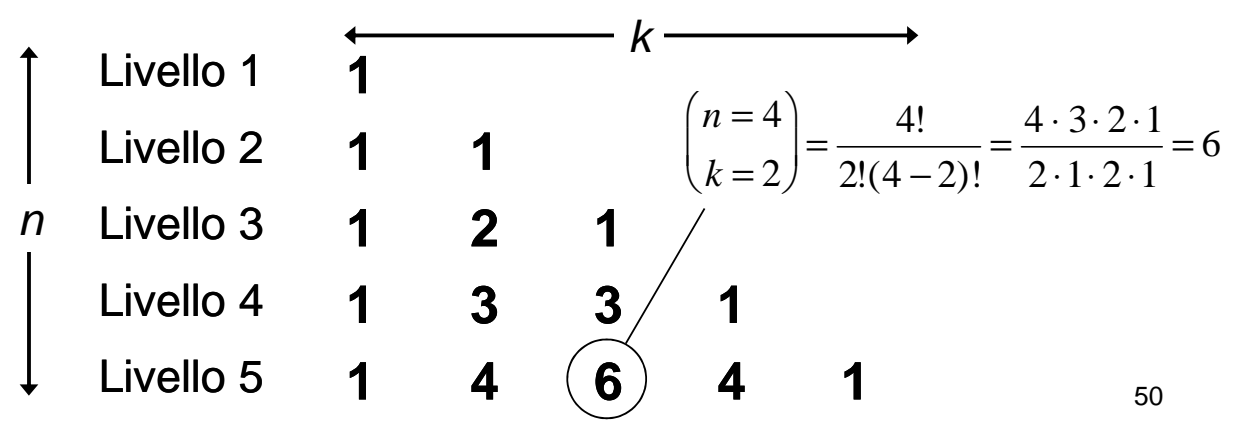

#### Esercizio 3 (Funzioni e programmi su più moduli)

### Organizzare il programma in due moduli separati

- I modulo (di libreria)
	- Funzione che calcola il fattoriale
		- Fattoriale di  $0 = 1$
		- Fattoriale di N = prodotto dei numeri da 1 a N
	- Funzione che calcola il coefficiente binomiale
		- A partire dalla funzione che calcola il fattoriale
	- Prima header file
- Il modulo (main)
	- Acquisizione in input del numero dei livelli
	- Stampa del triangolo di Tartaglia
		- Come utilizzare i cicli? Quanti cicli sono? Che tipo di cicli?
		- Ricordarsi che il coefficiente binomiale è definito solo per k≤n